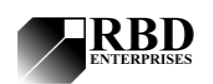

# **RBD**<br>PCMAPII Summary

#### *Overview:*

The PCMAPII is a circuit card that fits inside of the RBD 147 system interface. The function of the PCMAPII card is to provide control of an electron beam for scanning and positional purposes.

The RBD 147 system interface provides communication to the PCMAPII card via a proprietary RBD bus, as well as DC power (+/- 12, +5 VDC).

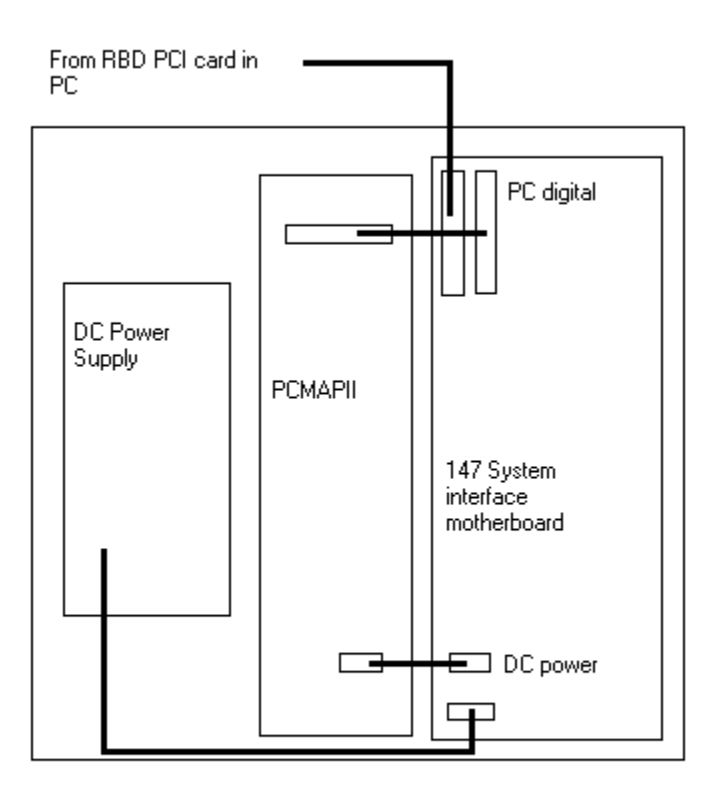

### **Specifications:**

2 14 bit D/A outputs at TV rates 2 16 bit offset D/A outputs summed to TV DACs Sync outputs,  $X$  and  $Y$  (for frame grabber) Video Signal conditioner circuit

## *PCMAPII Block Diagram*

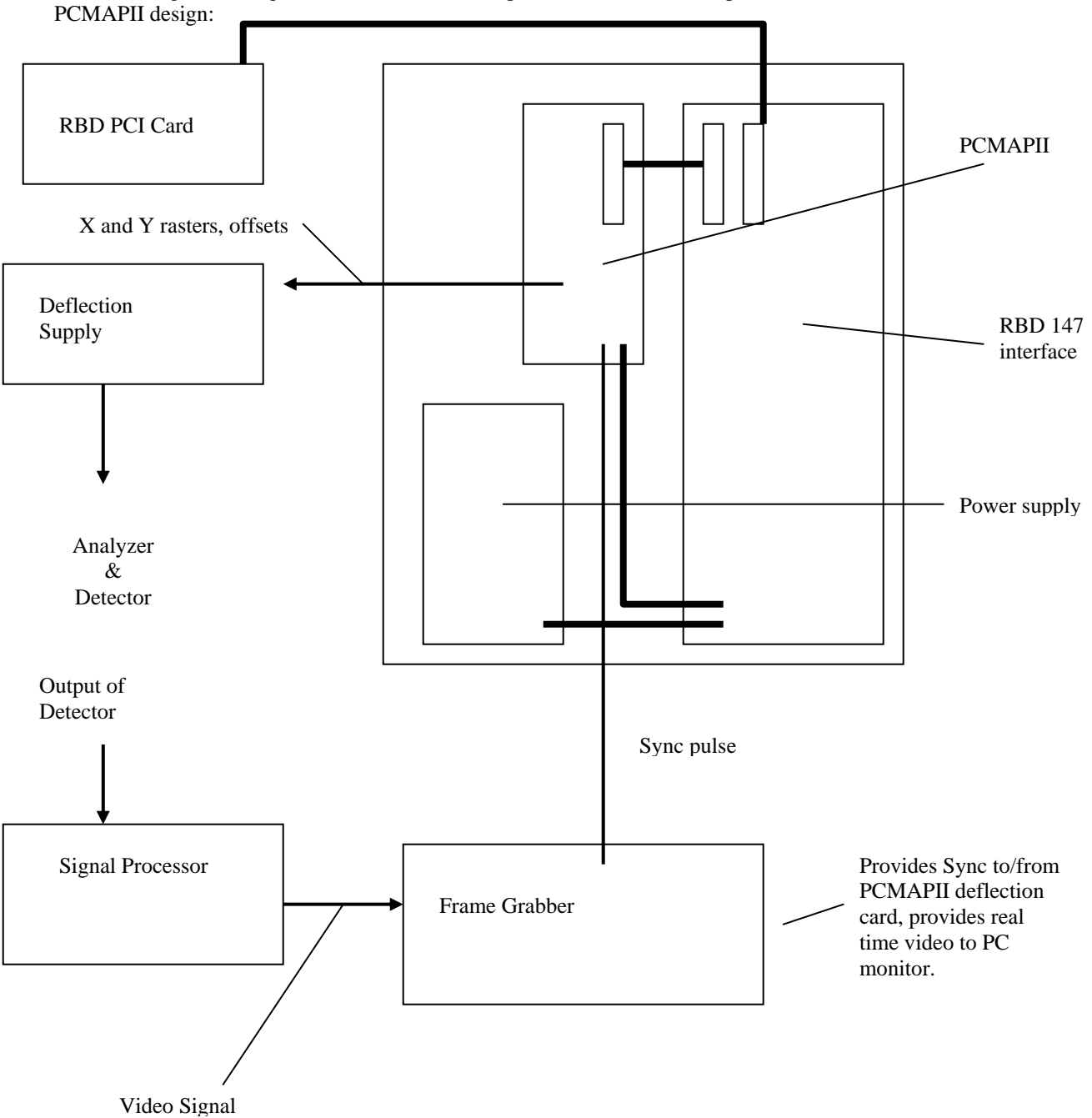

The following block diagram shows the relationship between all of the components involved in the

# **PCMAPII Adjustment Table**

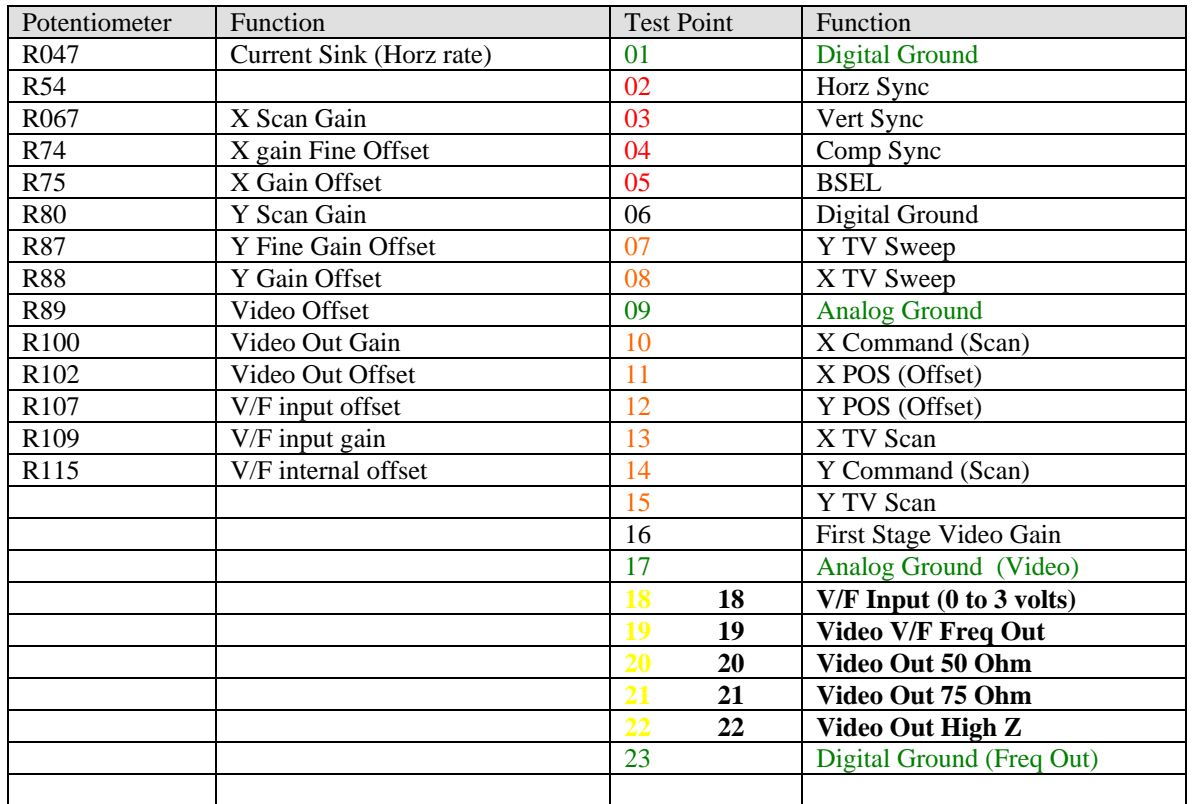

#### PCMAPII ISP NOTES

Load sequence is rbddecode, rdbcount1, rbdcount2.

Calibration Procedure

Set the following Potentiometers fully CCW: R067 X Gain R080 Y Gain

PCMAPII Diagnostics

The PCMAPII Diagnostic Program provides an easy way to test the functions of the PCMAPII card. The PCMAPII executable is required and also the rbd147dm.dll file needs to be in the same directory as the PCMAPII program.

The Base Address must be set to 0x60

To enable the raster, you need to first load 0x3340 to the control word.

You can use the pull down menu to load values for X and Y POS and Scan Rasters.

The range for X pos is 0000 to FFFF. 8000 is mid range (zero volts for POS, 50% of full raster for Scan)

X Scan Adjustment

Connect Scope to TP 10 (X Command) referenced to TP 9 (Analog ground)

Load X POS to 8000 and center R074 (X POS fine offset) Adjust R075 (X POS coarse offset) for zero volts. If needed also adjust R74 for exactly Zero volts DC.

Load Xscan to FFFF and adjust R067 for 8.0 VDC P-P waveform. Period should be approximately 63uS. If not, adjust R047 for correct period.

Y Scan Adjustment

Connect Scope to TP 14 (Y Command) referenced to TP 9 (Analog ground)

Load Y POS to 8000 and center R087 (Y POS fine offset) Adjust R088 (Y POS coarse offset) for zero volts. If needed also adjust R87 for exactly Zero volts DC.

Load Yscan to FFFF and adjust R080 for 6.65 VDC P-P waveform. Period should be approximately 16.2 mS.

Video